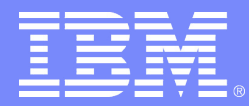

IBM Deutschland Entwicklung GmbH

## eHCA Virtualization on System p

Christoph Raisch Technical Lead eHCA Infiniband and HEA device drivers

2008-04-04

© 2008 IBM Corporation

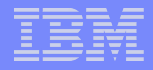

### Trademark Statements

- **IBM, the IBM logo, ibm.com, System p, System p5 and POWER Hypervisor are registered trademarks of International Business Machines Corporation in the United States, other countries, or both.**
- **UNIX is a registered trademark of The Open Group in the United States and other countries.**
- **Linux is a registered trademark of Linus Torvalds in the United States, other countries, or both.**
- **Other company, product or service names may be trademarks or service marks of others.**

 **(C) Copyright IBM Corp. 2008 All Rights Reserved.**

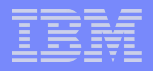

## **Overview**

- **II/O Virtualization on System p**
- **EXPENDENT Memory registration interface**
- **Send virtualization**
- **Receive virtualization**
- **QP 0/1 flow**
- **Additional eHCA capabilities**

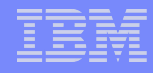

## I/O Virtualization on System p

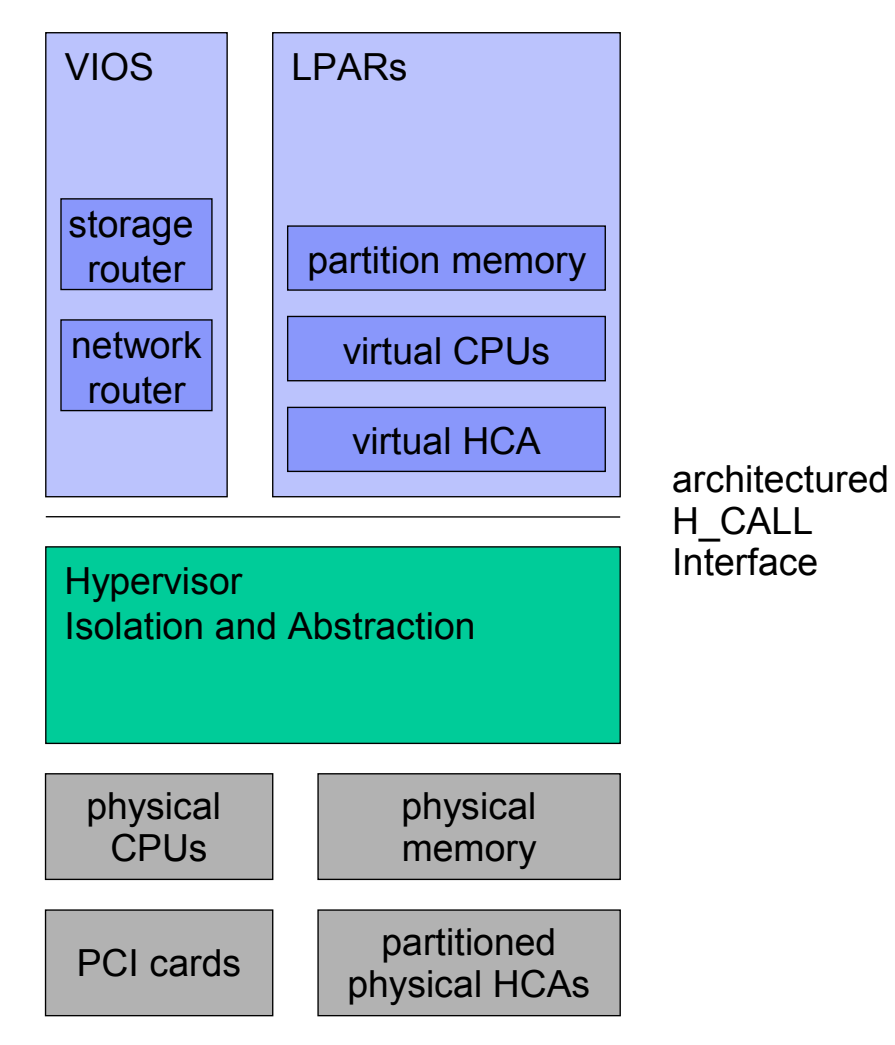

#### **Paravirtualization**

– Using H\_CALLs (Hypervisor calls) instead of manipùlating HW resources directly

#### **Partitioning**

- CPU Granularity: 1/10 of a CPU
- Memory Granularity: 16MB blocks
- **I/O Hardware with partitioning support**
	- HCA, 16\* InfiniBand
	- HEA (IVE), 32\* Ethernet
- **I/O infrastructure for non-shareable PCI cards**
	- PCI slots are assigned to single partitions
	- PCI based ethernet and storage can be shared through VIOS

### Registration interface for CQs/EQs/MRs/QPs

1. H\_ALLOCATE\_RESOURCE\_MR (size, attributes,…)

 Allocate a MR + LR\_KEY for partition, allocate memory for MR page pointers, set partition number in MR

2. H\_REGISTER\_RPAGE(mr\_pages)

- Translate partition address to physical address add physical address to MR page tables
- 3. H\_REGISTER\_RPAGE(last\_mr\_page)
- Enable MR

- **This allows to work with a single level of address translation**
- **Hypervisor has more information how pages are used**

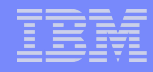

### eHCA send virtualization

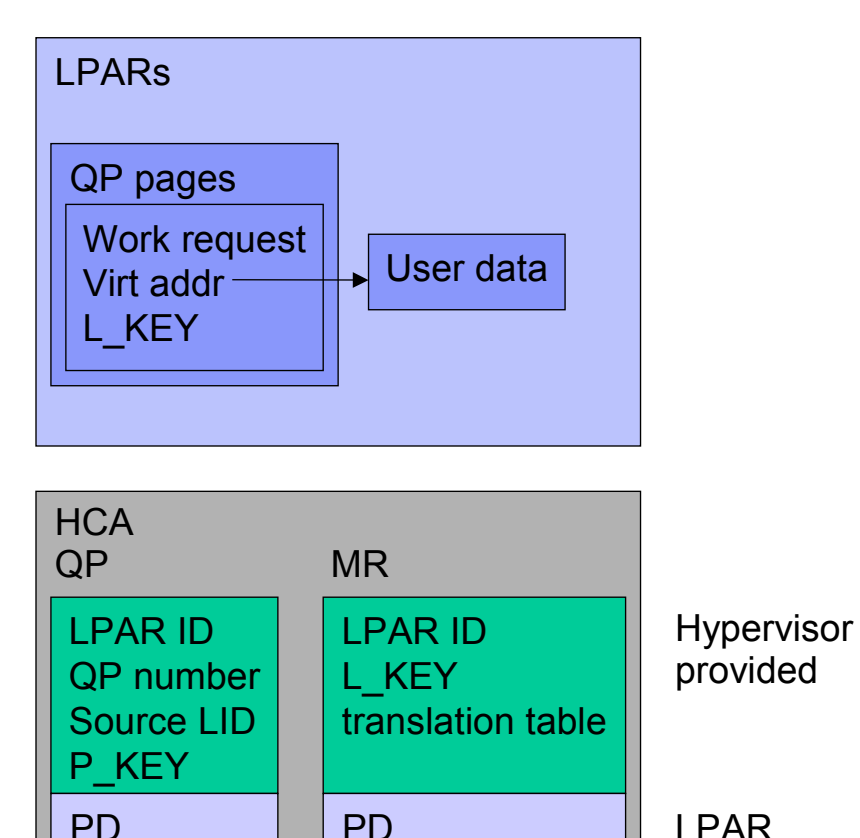

provided

- **LPAR triggers HCA**
- **HCA enforces hypervisor** provided parameters
	- QP number
	- P\_KEY
	- Source LID
	- QP type
- HCA uses L\_KEY for MR, cross checks LPAR ID, PD
- $\blacksquare$  HCA creates IB frames
- **HCA routing layer identifies LIDs** assigned to LPARs, IB frames either routed to external port or to receive processing

HCA routing layer

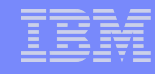

### eHCA receive virtualization

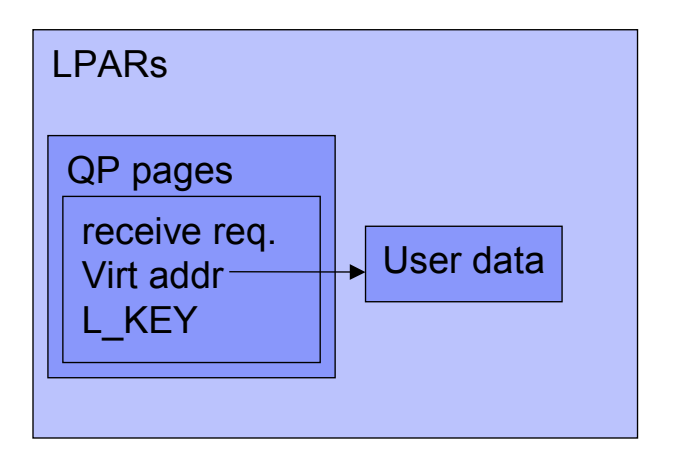

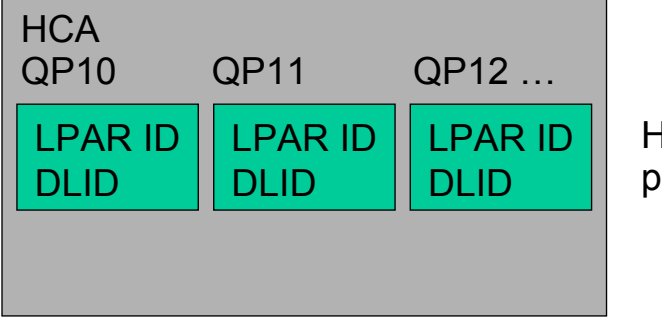

**Hypervisor** provided

- **HCA routing layer identifies LIDs** assigned to LPARs, IB frames either routed to receive processing or dropped
- HCA uses QP as primary selector
- HCA verifies destination LID
- HCA uses L\_KEY for MR, cross checks LPAR ID, PD

HCA routing layer

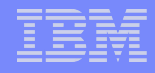

## QP 0/1 traffic

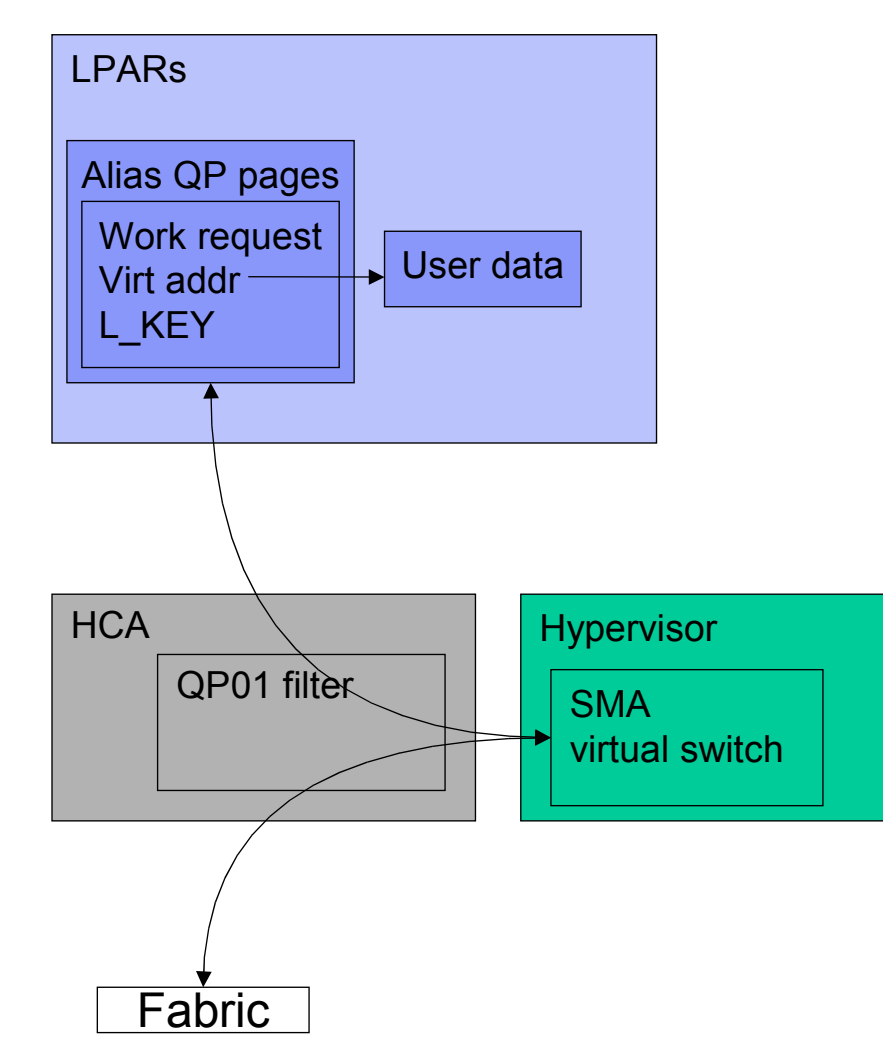

### **Inbound processing**

- HCA identifies packets on QP 0/1
- HCA forwards packets to **Hypervisor**
- Hypervisor responds to QP0/1 requests or forwards them through "alias QP" to LPAR

### **Outbound processing**

- "alias QP" sends packets
- HCA redirects packets to Hypervisor if necessary
- Hypervisor forwards packets through HCA to external fabric

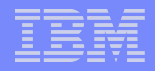

### eHCA capabilities

#### **eHCA 1, GA in 2006**

- $-$  2k MTU
- Low latency RC queues (user data in work request)
- used in System p570 for PCI-E expansion network, 12x SDR mode

### **eHCA 2**

- 4k MTU
- Low latency UD/RC queues
- Shared receive queue
- System p Linux drivers available in OFED-1.3
- currently available in System z for I/O expansion network and System<sup>'</sup>z coupling, 12x<sup>'</sup> DDR mode

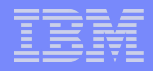

## eHCA summary

- **LPAR isolation designed in right from the start**
- **Protection against address spoofing**
	- no unfiltered packet stream access
	- IB Parameter enforcement on all send operations for LPARs
- **Each virtual HCA is visible on the subnet, has own GUID**
- **Paravirtualized driver interface**
	- Allows to change hardware while keeping the same device driver stack
- **Zero overhead for main path operations**
- **Full integration in OFED-1.1, 1.2, 1.2.5, 1.3**

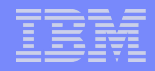

### For more Information

- **Implementing InfiniBand on IBM System p (including OFED) <http://www.redbooks.ibm.com/redbooks/pdfs/sg247351.pdf>**
- **IBM High Performance Computing for Linux on POWER Using InfiniBand [http://www-03.ibm.com/systems/p/software/whitepapers/hpc\\_linux.html](http://www-03.ibm.com/systems/p/software/whitepapers/hpc_linux.html)**
- **Getting Started with InfiniBand on System z10 and System z9 <http://www.redbooks.ibm.com/Redbooks.nsf/RedpieceAbstracts/sg247539.html?Open>**

# Questions?

# **Backup**